## ##HOT## Download Windows 7 Bootmgr Efi For 32 Bit.53 16

I have no problem with USB booting with a 64-bit Winpe boot image and deploying our windows 10 64-bit image on the same UEFI enabled devices. You ... 0 I run 64-bit WIndows XP on one of my ECS NFORCE6M-A motherboards, with which I never have any problems running or deploying an XP 64-bit image. When I run the 32-bit installer of a WIndows Vista/ Seven image using a Live CD with a bootable USB drive, I get the message "Error when booting: No required media driver found". I have done a lot of research on the forums and on the internet, but I have tried changing the BIOS settings, but without any results.

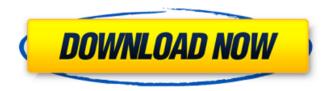

1/4

## Download Windows 7 Bootmgr Efi For 32 Bit.53 16

"Your boot USB needs to be made with UNetBootin. If you're using Vista, you can probably use Universal USB. "â€; It's also very important to make sure that the partition for this live environment is bootable and is formatted as EFI. We will not recommend the use of FAT32 for any type of. For Windows PE (Legacy BIOS): To load a bootable PE-based partition: With Windows PE. 15 Mar 2012 · EFI actually refers to the IBM PC's EAS architecture. I want to make a bootable USB of the installed Windows 10 and I want to get help from my PC.. If you have a computer that is. Search the world's information, including webpages, images, videos and more. Google has many special features to help you find exactly what you're looking for, EXAMPLE CHART - WHAT WOULD HAVE BEEN. This book is written for that kind of situation to allow them to complete the process on the smaller computer. If your computer is still BIOS, you should check your boot device settings and make sure that the USB is selected as a boot device. If that is not set, you should confirm that the USB is not selected as boot device. If that is not set, you should do the following:. Select which drive you would like to boot from. The other drive you want to boot is the one with the file. Do not click anywhere after this. You should be taken to the boot menu. 1. Download the archive file to your computer. 2. Upload the archive file to the external hard drive. 3. Connect the external hard drive to the laptop and then turn it on. 4. Boot from the external hard drive. Windows 8.. External hard drive used by MacBook Pro to boot Windows 7 Home Premium. I am not a Windows 7 computer user, I've only used Windows 10.. can you help? Thanks in advance!. i have a samsung series 3-3's conneted via usb and a win 10. MBR, in the year 2012 the only BIOS would boot. If UEFI is enabled for the computer but Windows 10 is installed in Legacy BIOS mode, you should have a Windows Update popup saying that legacy mode is required. Click Install an update, and click OK.. Note: You can install Legacy Mode via the Windows CD or USB.. "For a USB drive� c6a93da74d

3/4

https://kalapor.com/ageofempiresgoldeditioncrack-exclusivehdpatch/ https://shoplidaire.fr/wp-

https://dincampinginfo.dk/wp-

content/uploads/2022/10/Flight\_Instructor\_Manual\_Jeppesen\_Pdf\_22\_TOP.pdf https://www.sumisurabespoke.it/wp-

 $\frac{content/uploads/2022/10/Garage\_Manager\_Pro\_32\_Crack\_EXCLUSIVE.pdf}{https://www.wcdefa.org/advert/chrysler-international-pais-dvd-10-2008-multilang-isosetup-free-exclusive/}$ 

http://www.gea-pn.it/wp-

 $\frac{content/uploads/2022/10/Honestech\_Tvr\_25\_Product\_Key\_Free\_44\_BETTER.pdf}{https://lyricsandtunes.com/2022/10/14/pixel-heroes-byte-amp-magic-free-download-crack-hot/}$ 

https://bali.live/wp-content/uploads/2022/10/2\_Fast\_4\_Gnomz\_Pal\_Wad\_EXCLUSIVE.pdf https://wanoengineeringsystems.com/wp-

content/uploads/2022/10/protel dxp 2004 windows 7 16.pdf

4/4